# **Procédure pour obtenir une cote de sécurité**

*Ceci vous qualifierais à travailler sur tous les sites du Local 93.*

La première étape est de faire prendre vos empreintes digitales à un des bureaux de Commissionnaires ci-dessous :

- 100 Gloucester Street, Suite 101 Ottawa, ON K2P 0A4 | 613-288-0721
- 24 Colonnade Rd Nepean, ON K2E 7J6 | 613-231-6462 x 451
- 721 St. Joseph Blvd. Gatineau, QC J8Y 4B6 | 819-776-0004 x5

Vous devez présenter deux pièces d'identité valides émises par le gouvernement, dont une avec photo.

Un frais de \$57.00 serait exigé par le bureau des Commissionnaires.

Une fois que vous recevez le « Numéro de contrôle de document » (NCD) veuillez envoyer le NCD à Jenny par courriel à [jfeeny](mailto:melanie@local93.org)@ubcja.ca. L'application pour la cote de sécurité serait envoyée à votre courriel. L'application peut seulement être complétée en ligne.

**Cette enquête est sensible au temps. Si vous ne le voyez pas dans votre boite de courriel dans les 24 heures après avoir soumis votre demande, vérifiez votre boite de spam. Contactez-nous au plus tôt possible si vous ne le trouvez pas. Aussitôt que vous recevez l'information pour accéder le site SEDSI, ouvrez une session et changez votre mot de passe pour commencer à remplir l'enquête.** 

**Lorsque la demande est soumise aux Services publics, le temps requis pour recevoir l'autorisation peut varier. Dès que nous recevrons votre habilitation de sécurité complète, nous vous contacterons pour entrer et signer. SVP ne tardez pas car une cote de sécurité qui n'est pas signe n'est pas valide.**

**Appelez au 613-745-1513 avec toute question.**

## Formulaire de demande de prise d'empreintes digitales du demandeur Programme de sécurité des contrats

## Au : Demandeur d'enquête de sécurité sur le personnel

Une vérification de casier judiciaire doit être effectuée auprès de la Gendarmerie royale du Canada (GRC) afin de traiter la demande d'enquête de sécurité sur le personnel que vous avez présentée au gouvernement du Canada. Pour conclure cette enquête, nous vous saurions gré de consulter un fournisseur de services dactyloscopiques autorisé par la GRC, d'obtenir un relevé électronique de vos empreintes digitales et de le transmettre à la GRC. Veuillez demander à l'agent qui prendra vos empreintes de remplir le formulaire ci-dessous et de faire parvenir par voie électronique les résultats de vos empreintes au numéro indicatif unique de l'agence émettrice (IND) suivant :

#### Programme de sécurité des contrats, Services publics et Approvisionnement Canada: Numéro IND PQ80800

http://www.rcmp-grc.gc.ca/fr/ou-puis-obtenir-verification-casier-judiciaire#a3

## À : Fournisseur de services de prélèvement des empreintes digitales autorisé

Veuillez aider le demandeur à remplir ce formulaire. Le demandeur doit inscrire son numéro de contrôle de document (NCD) sur leur formulaire de demande d'enquête de sécurité sur le personnel. Cela permettra au Programme de sécurité des contrats (PSC) de poursuivre le traitement de la demande d'enquête de sécurité sur le personnel. Sans ce numéro, le programme ne sera pas en mesure d'associer les résultats de la vérification du casier judiciaire de la GRC à la demande, ce qui retardera le processus. Veuillez vous assurer que le NCD est exact.

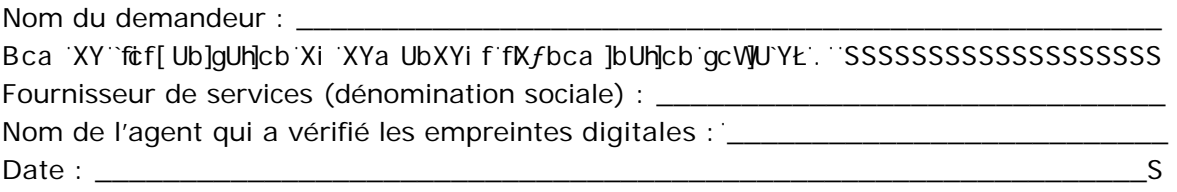

Un NCD à 20 chiffres doit être attribué au demandeur.

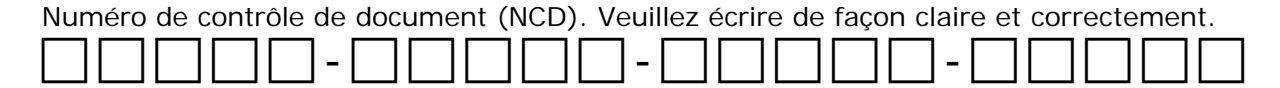

#### Demande de renseignements généraux

Numéros de téléphone: 1-866-368-4646 ou 613-948-4176 (Lundi au vendredi de 8:00 à 17:00 HNE)

**Courriel:** ssi-iss@tpsgc-pwgsc.gc.ca

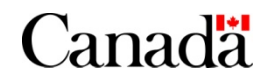

Version 1.1